## **VISA APPLICATION PROCESS – RP17\***

This guide will help the visa application process for the RP17. These instructions will not apply to every participant; however they should apply to most RPA attendees. The instructions on the website have precedence over this guide.

- **\* Note 1 – The following five countries in the Americas require an Electronic Travel Authorization (eTA): Antigua and Barbuda, Bahamas, Barbados, Chile and Mexico.**
- **\* Note 2 – All other countries, except US, require a visa.**

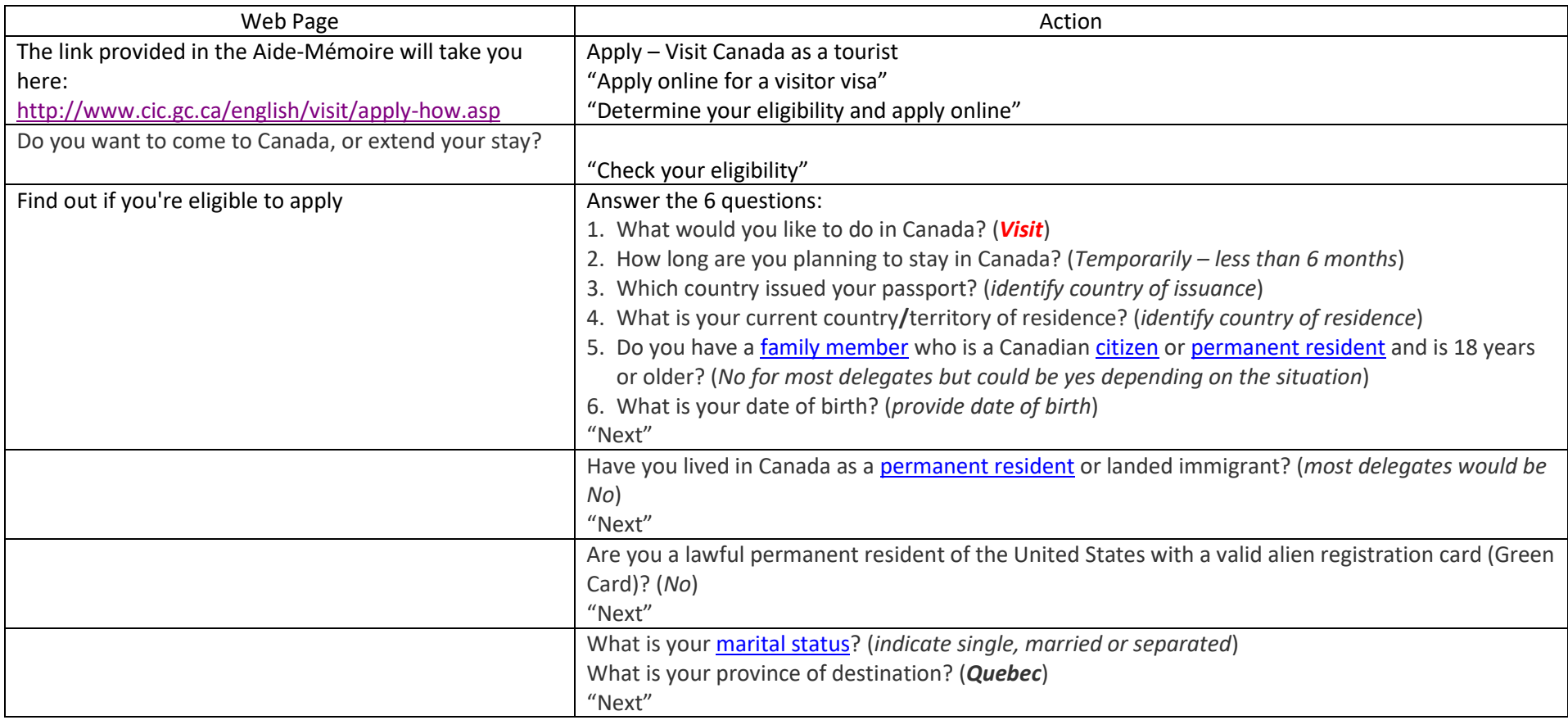

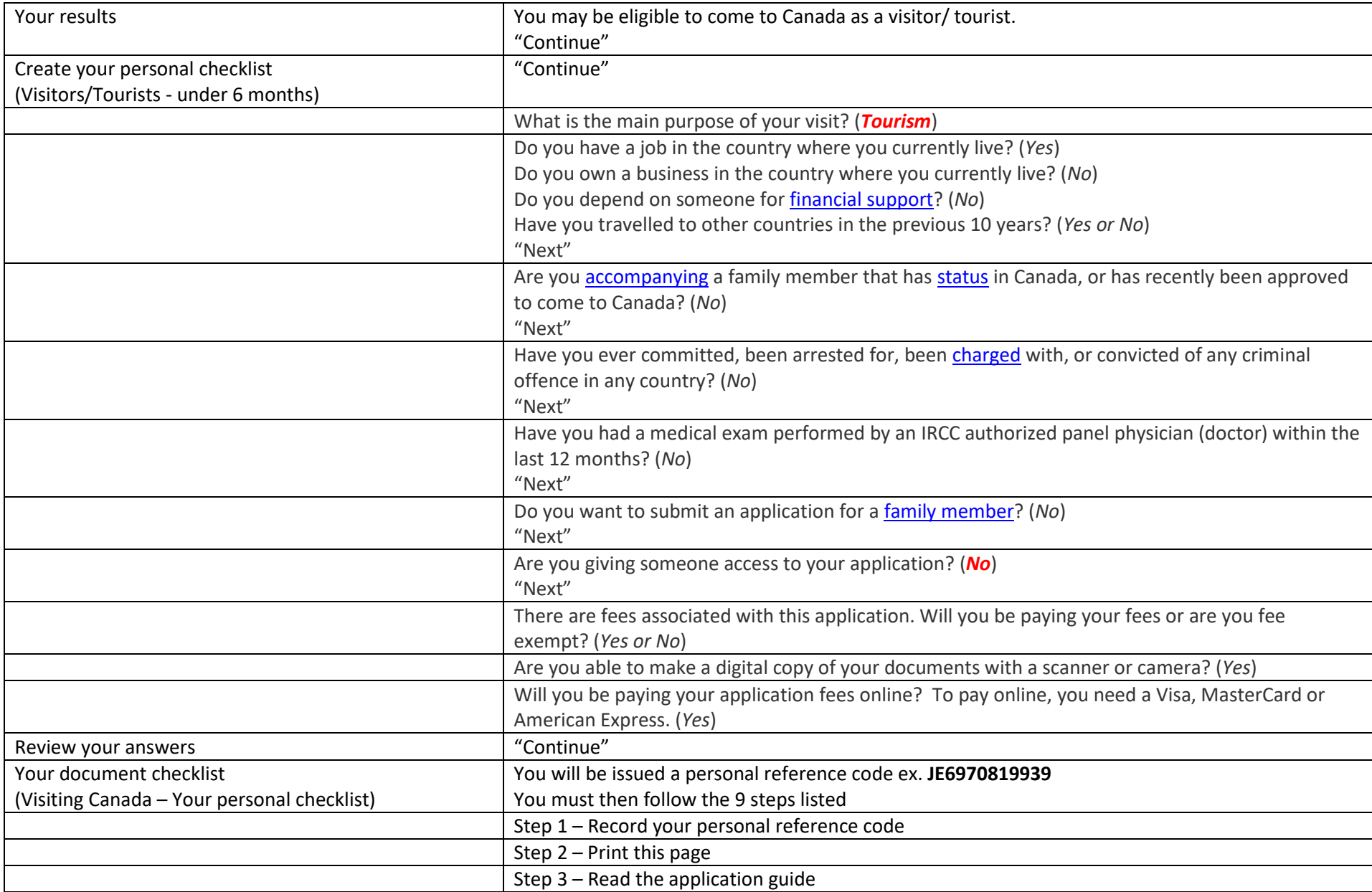

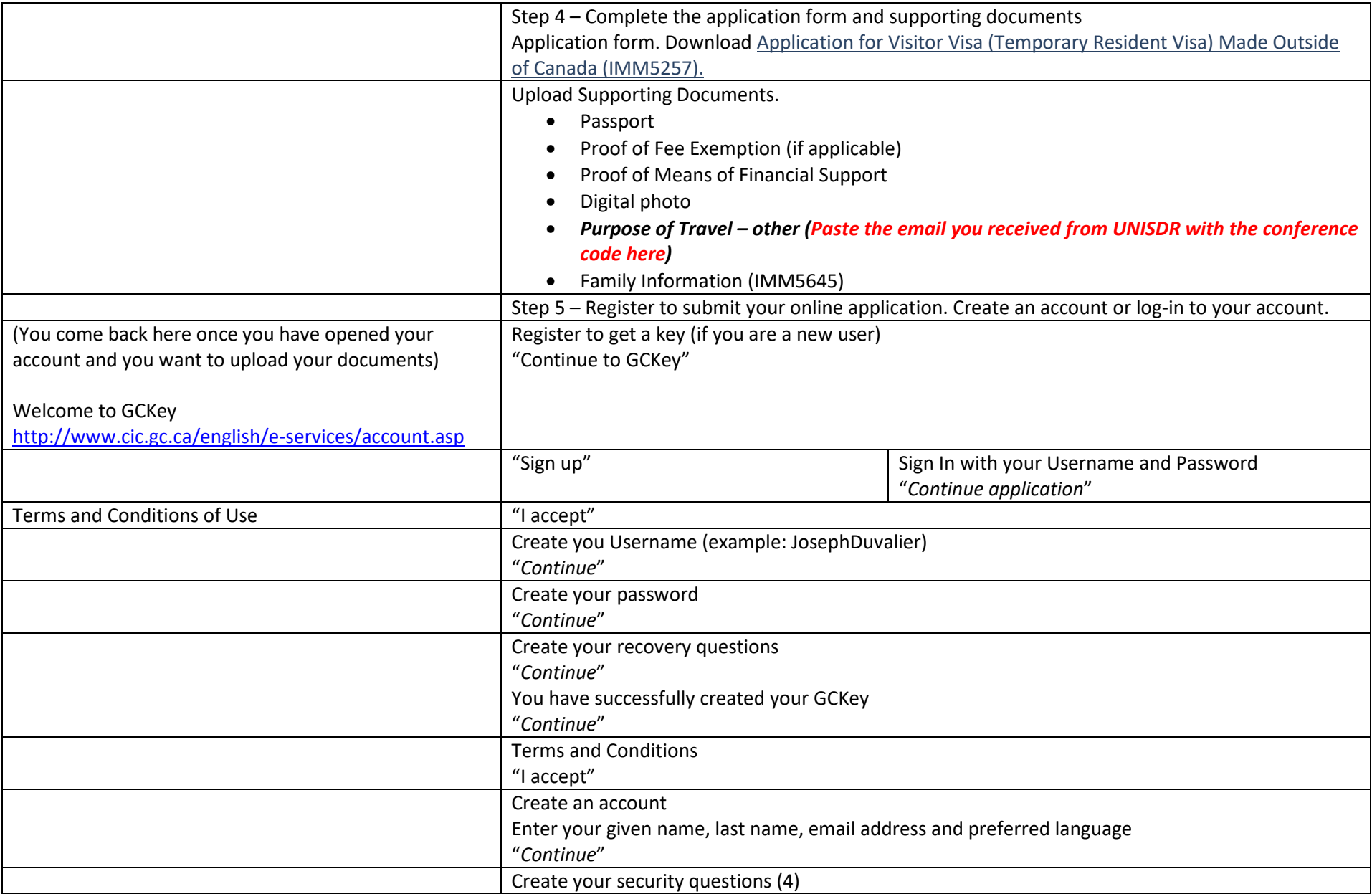

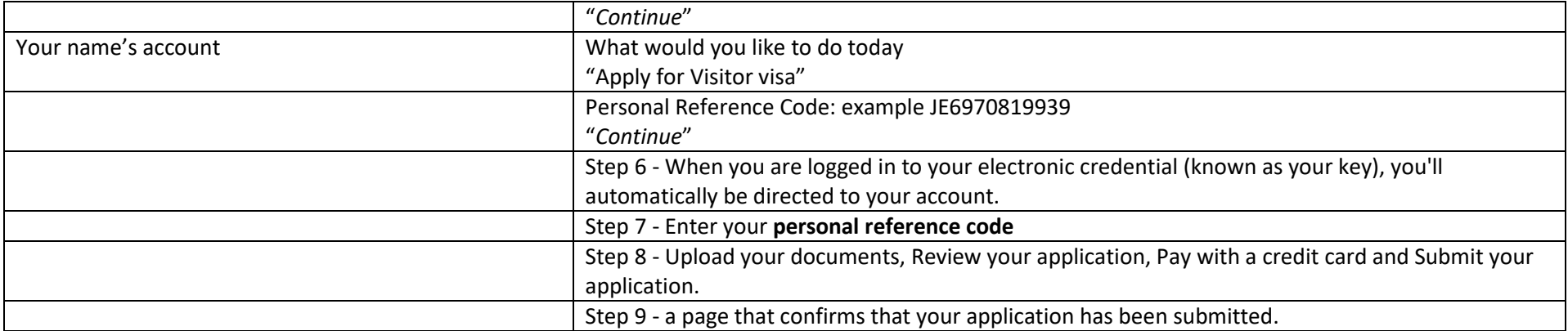